# CS130 : Computer Graphics

Lecture 10: Texture Mapping (cont.)

Tamar Shinar Computer Science & Engineering UC Riverside

Perspective correct interpolation

#### Perspective correct interpolation

- In assignment 1, we found barycentric coordinates in 2D screen space
	- but not the correct object space barycentric coords
	- these coordinates were okay for z-buffer test

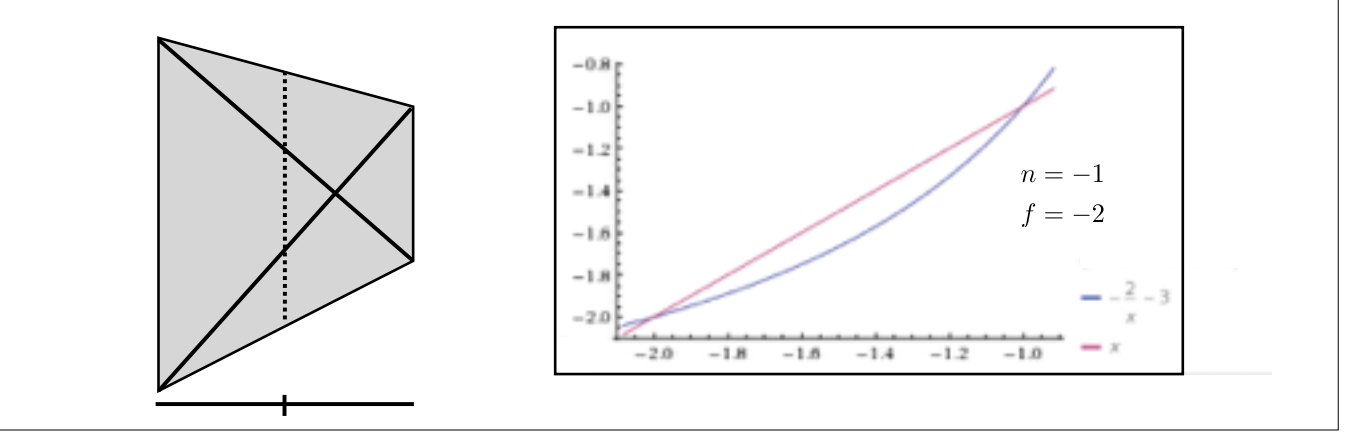

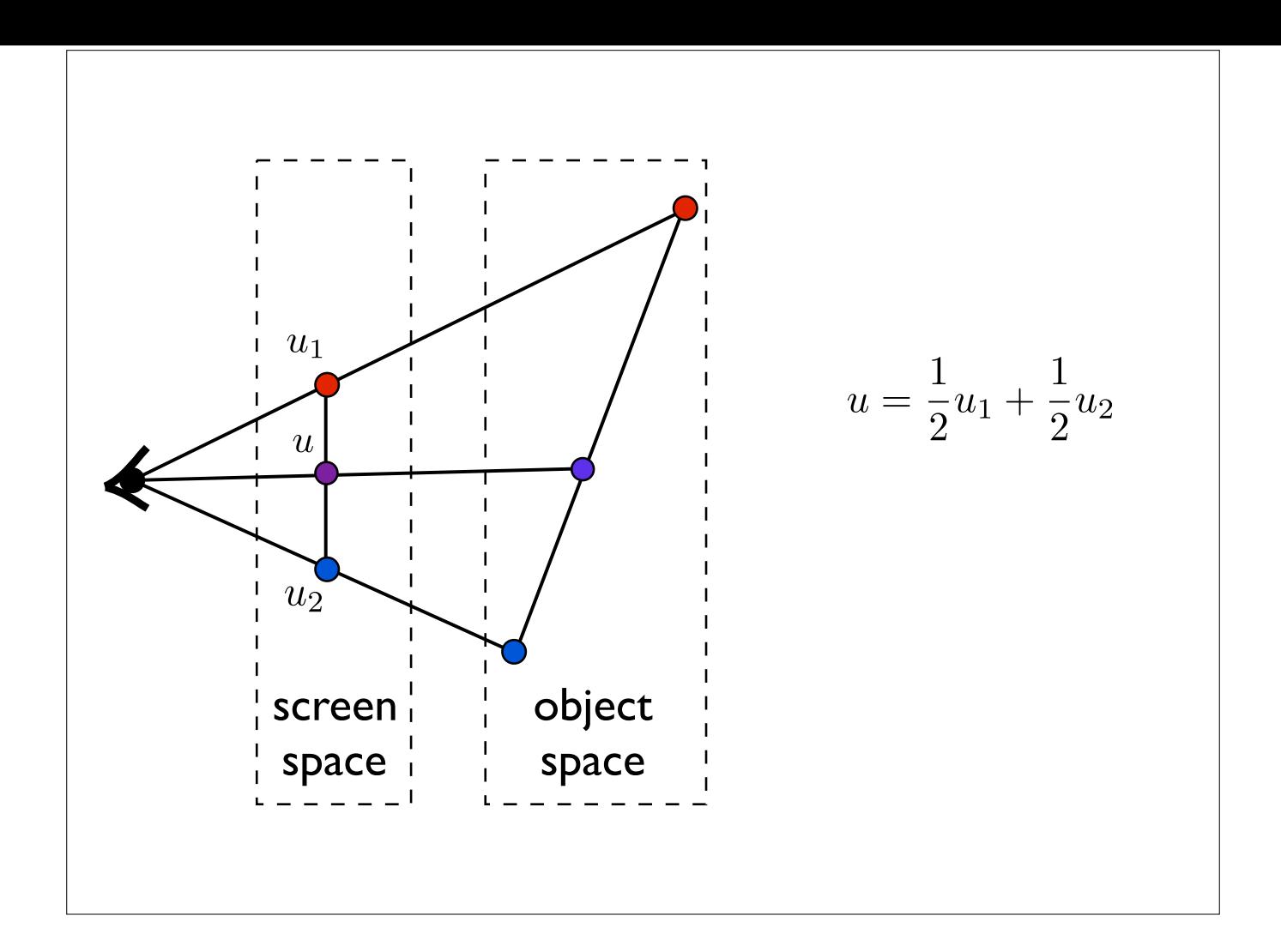

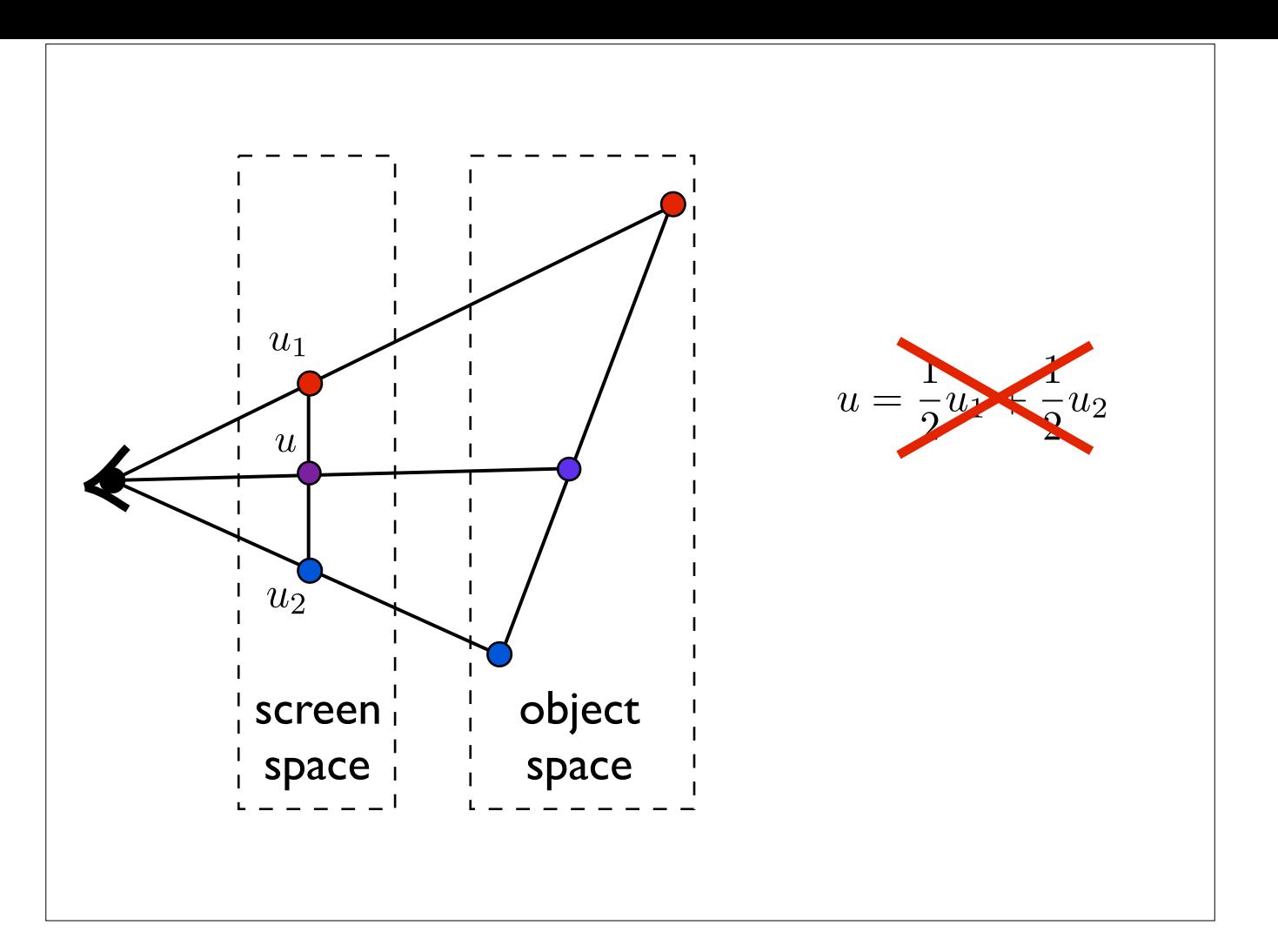

Issue: to shade a fragment which is part of a textured triangle

we need the barycentric coordinates of the fragment

These will be the weights for the weighted average of the vertex texture coordinates.

However, after a perspective transformation, the relative distances inside the triangle have been distorted due to foreshortening. I need to get my weights based on object or world space coordinates.

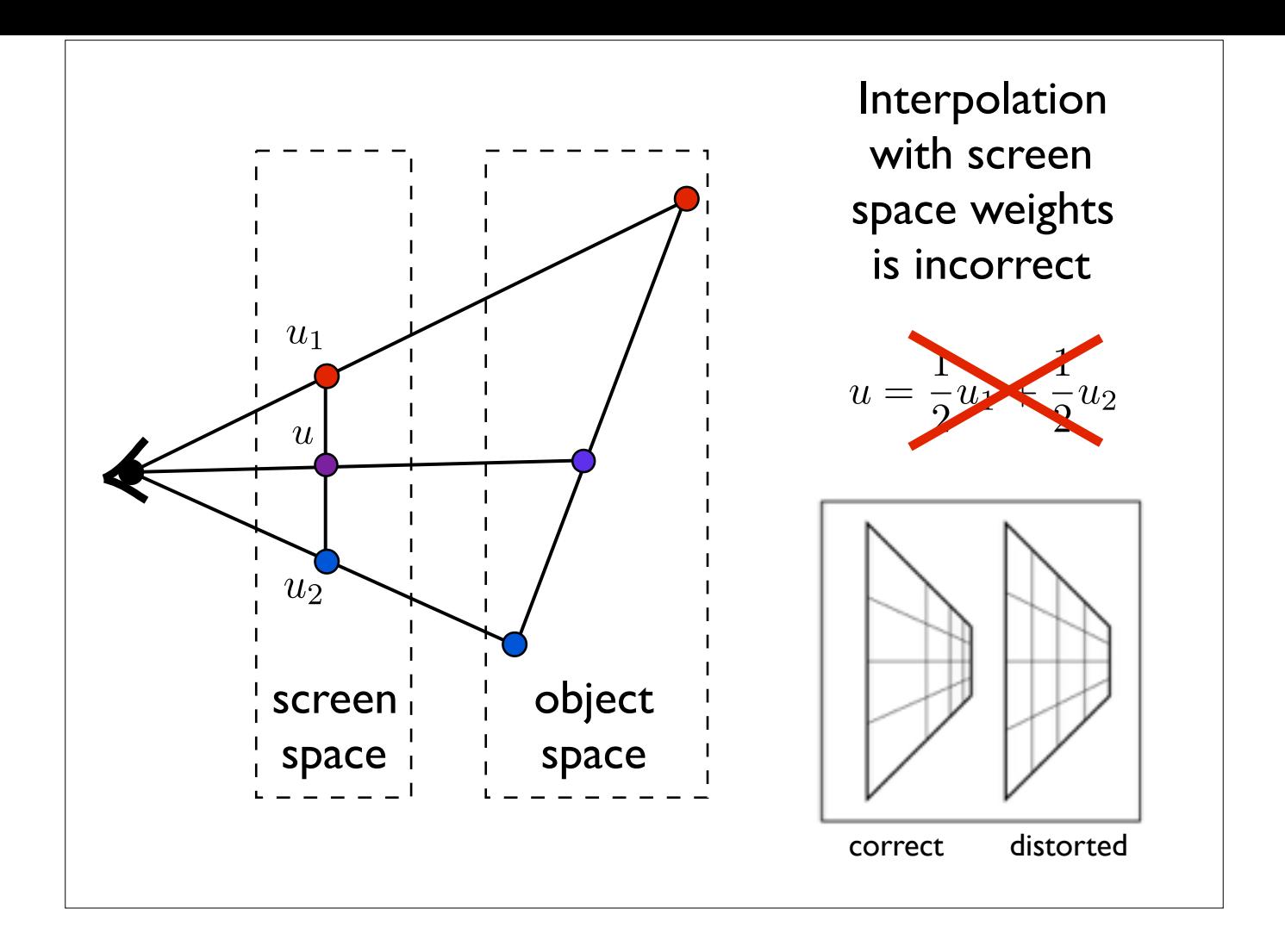

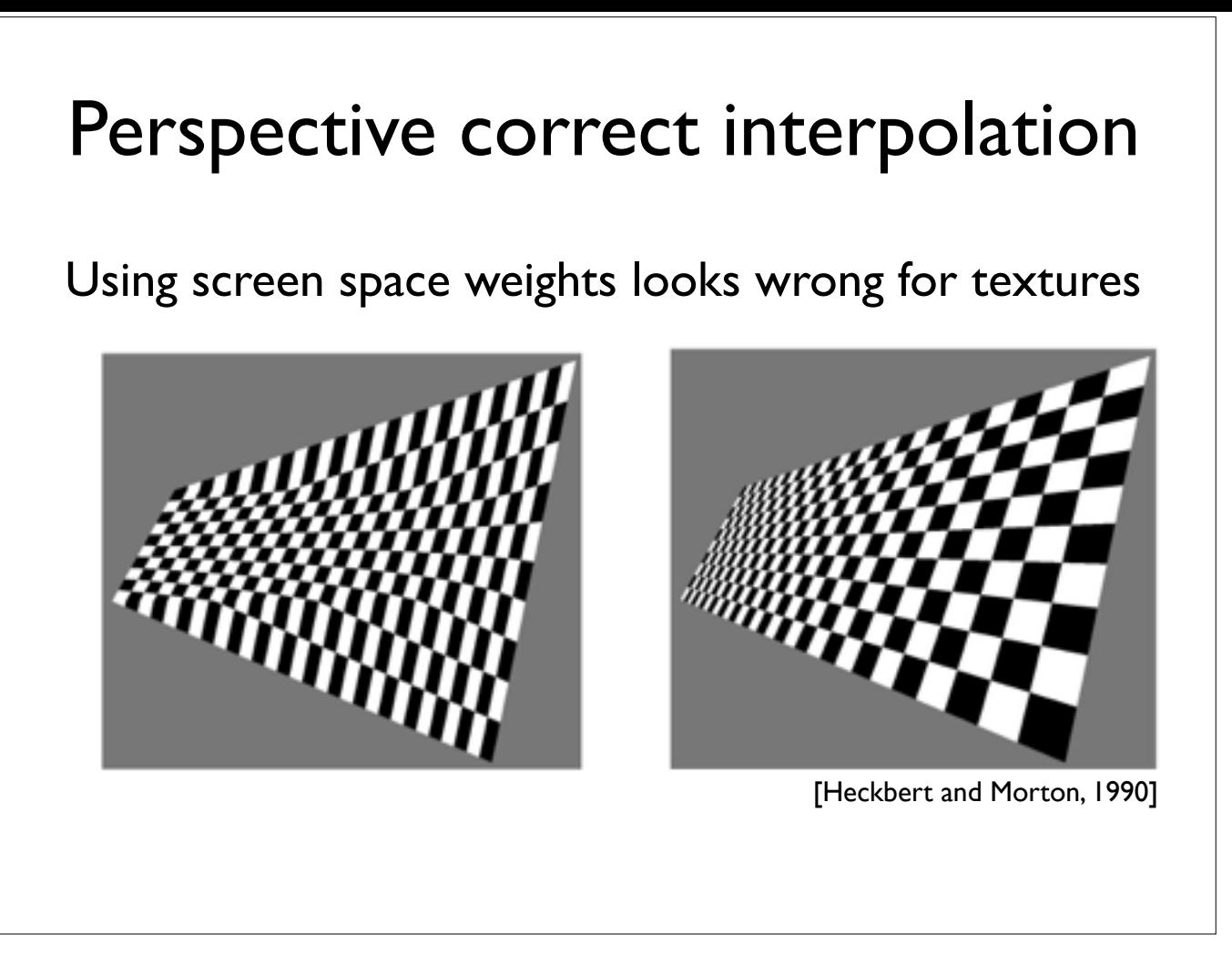

http://en.wikipedia.org/wiki/Texture\_mapping#Perspective\_correctness

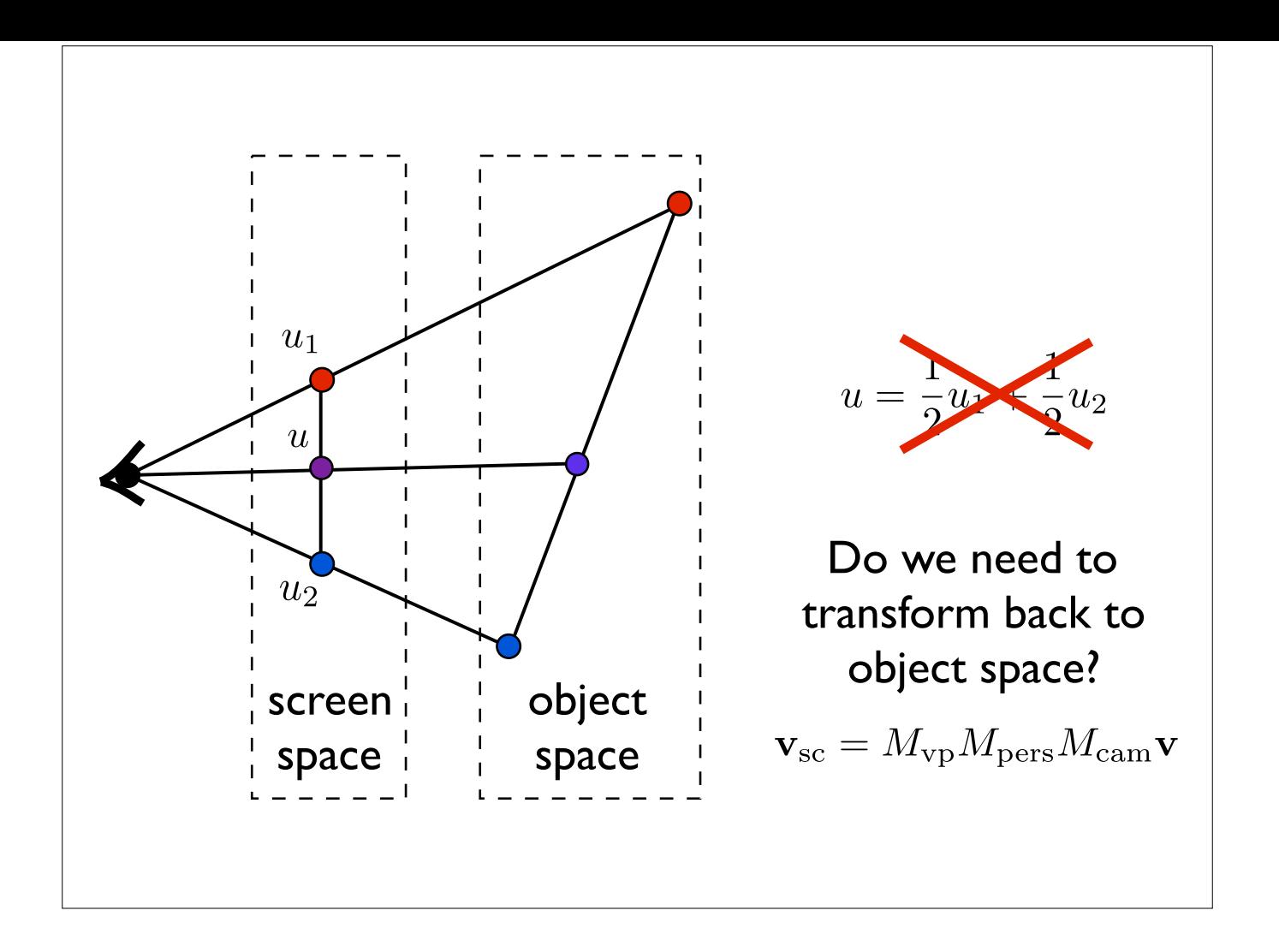

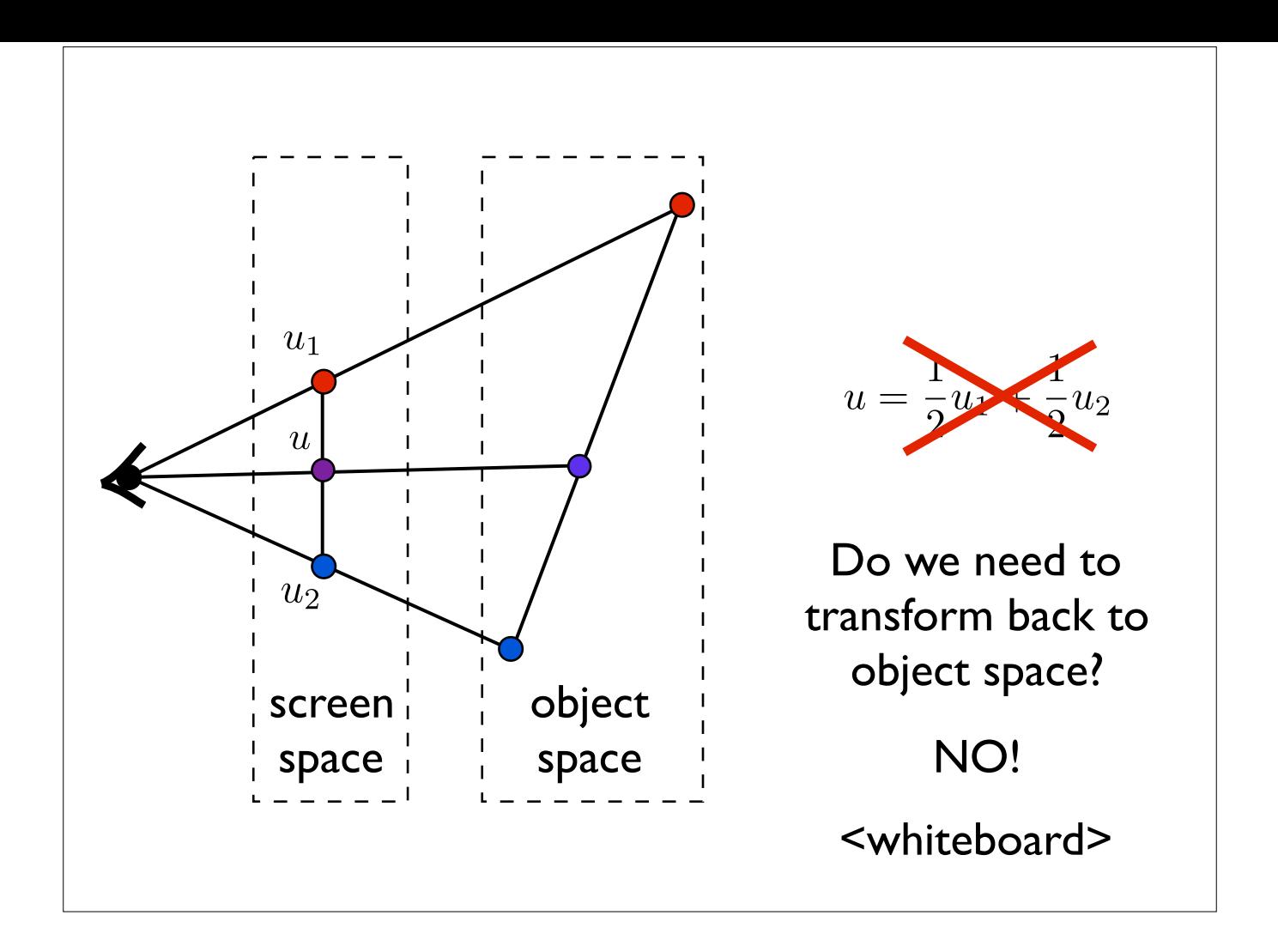

# Environment mapping

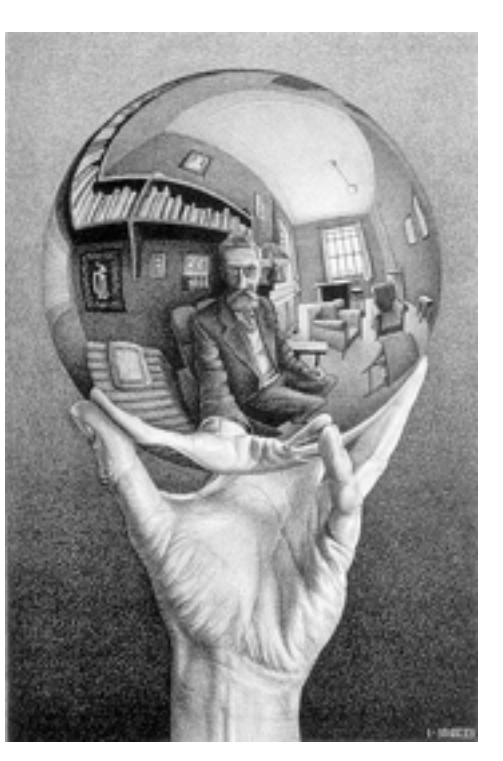

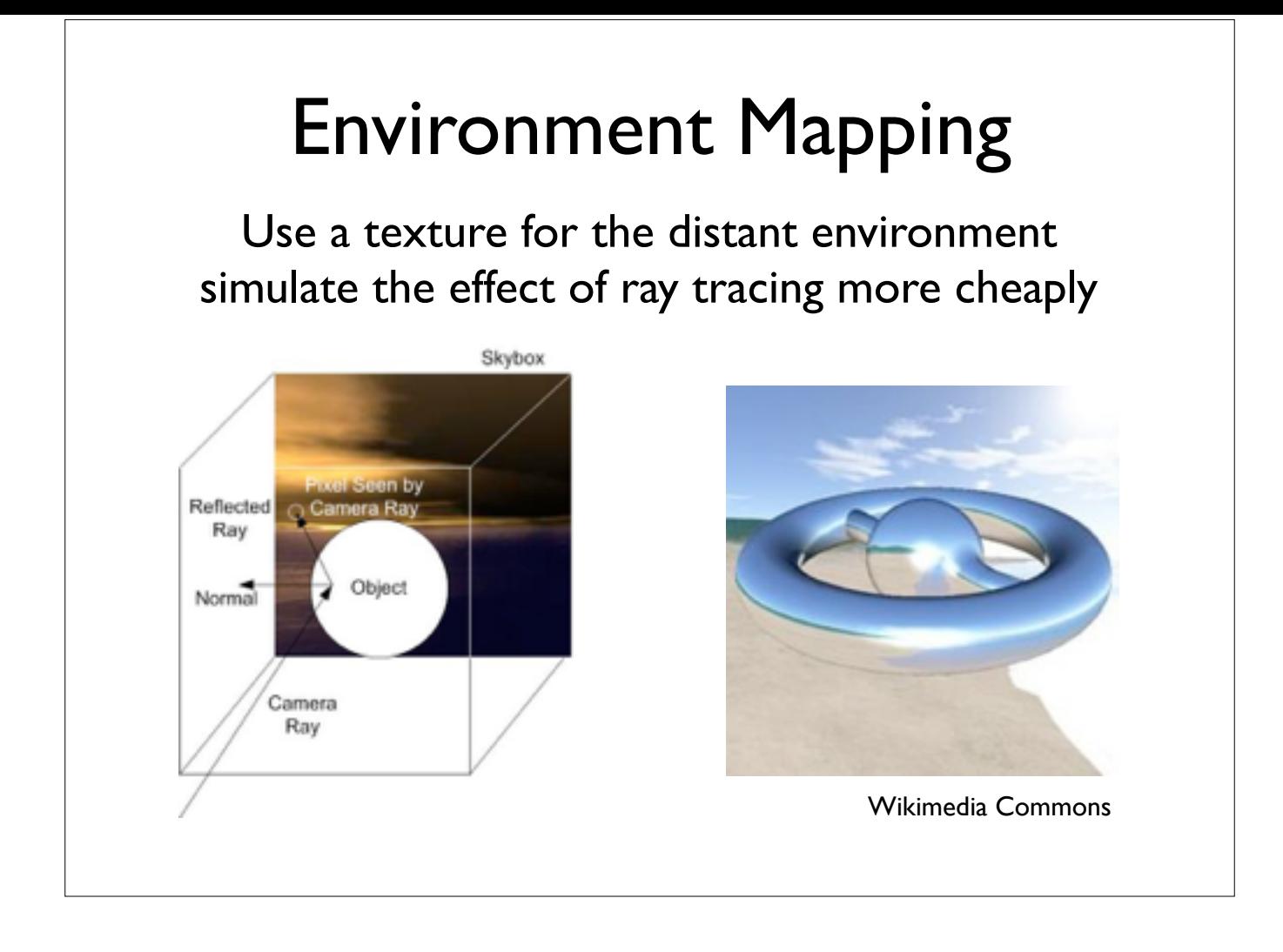

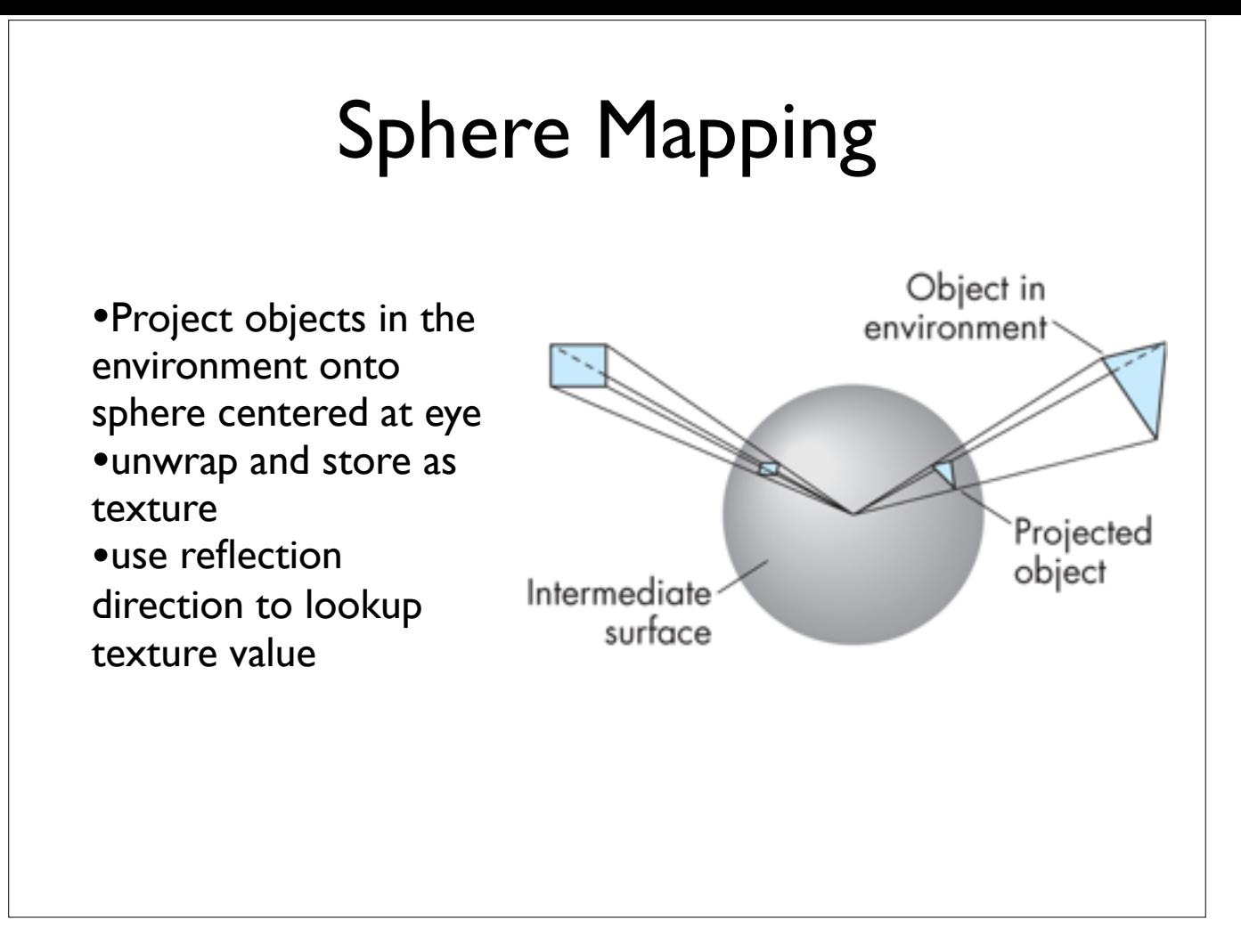

How is environment mapping diferent from ray tracing?

 - typically only the direction of the reflection vector is used to look up the texture value- this doesn't reproduce the true intersection of the reflected ray and the object it hits

- Note: realism of environment map degrades as model is displaced from where the textures were generated

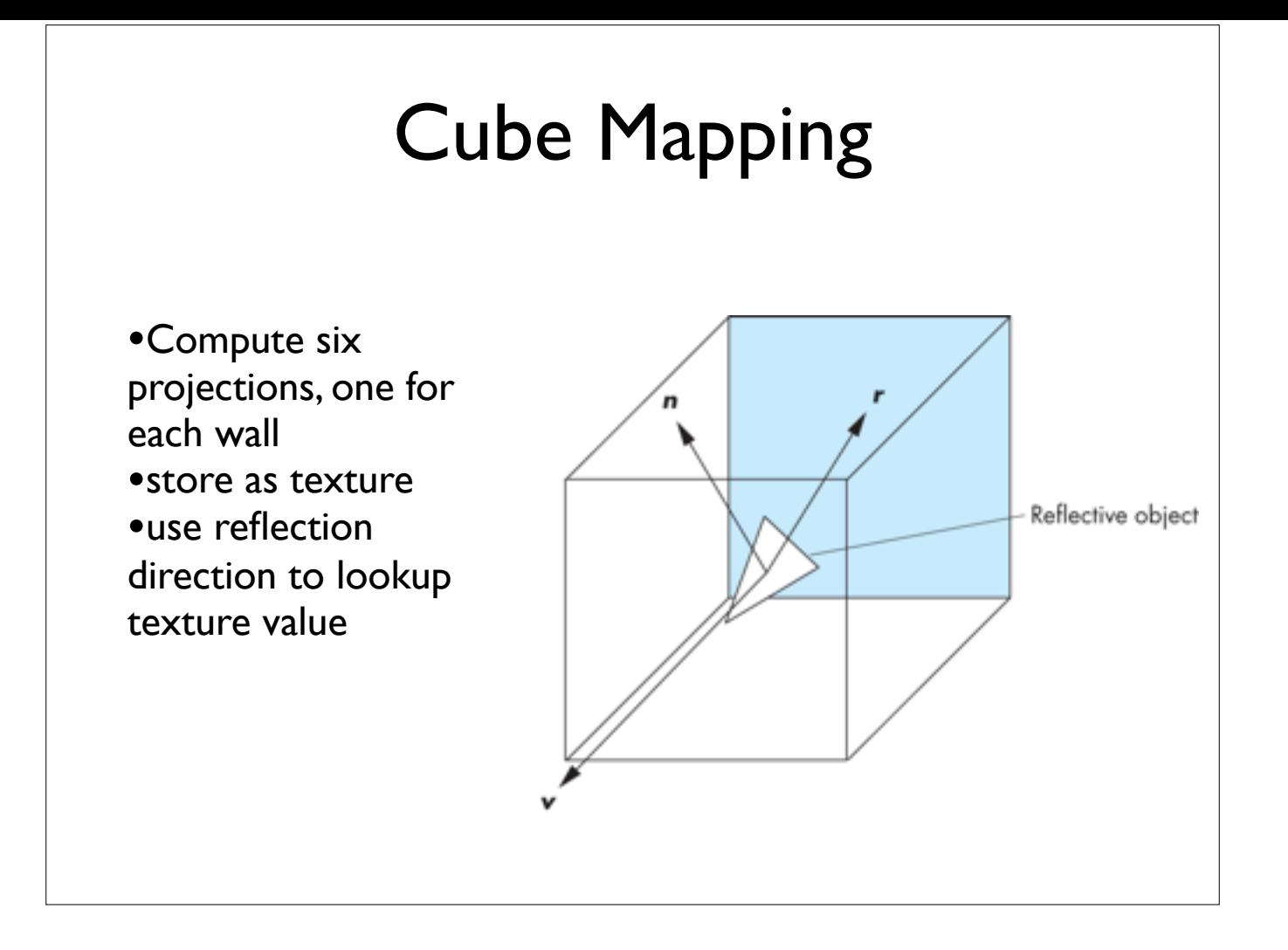

### Different environment maps

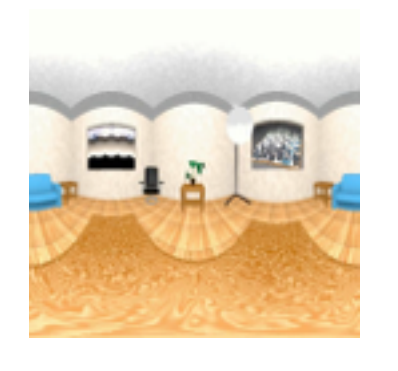

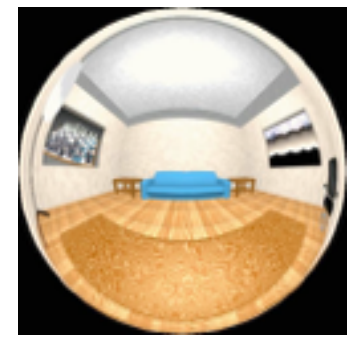

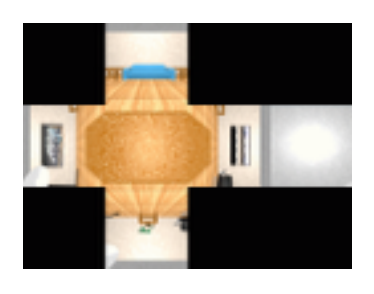

[www.reindelsoftware.com](http://www.reindelsoftware.com)

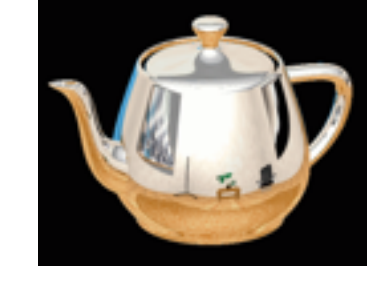

Blinn/Newell

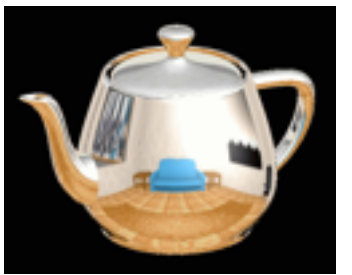

OpenGL spherical mapping BIINN/Newell OpenGL Spherical Cube mapping<br>latitude mapping mapping manaping

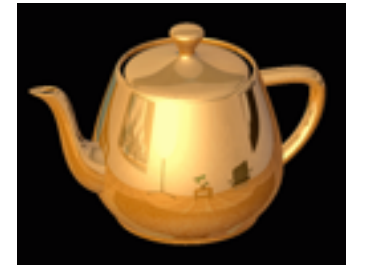

#### Environment Mapping Create the effect of a mirror with two-pass rendering 1. First pass: render the scene from the perspective of the mirror 2. Second pass: render from original pov; use the first image as a texture for the mirror

## Shadow Mapping

first pass from light's perspective

1. render scene from pov of light and store z-buffer in a texture

2. when rendering scene from desired pov, also render from light pov and test pixel against stored texture

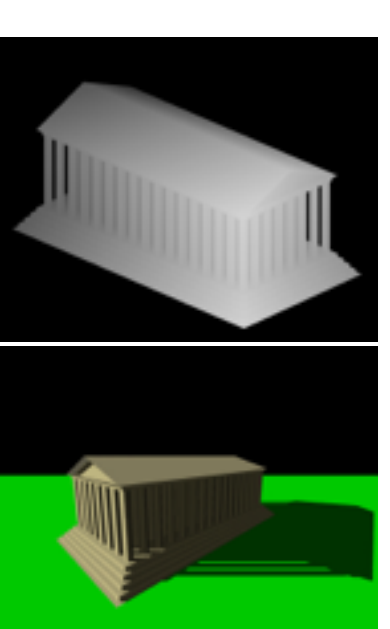

Wikimedia Commons

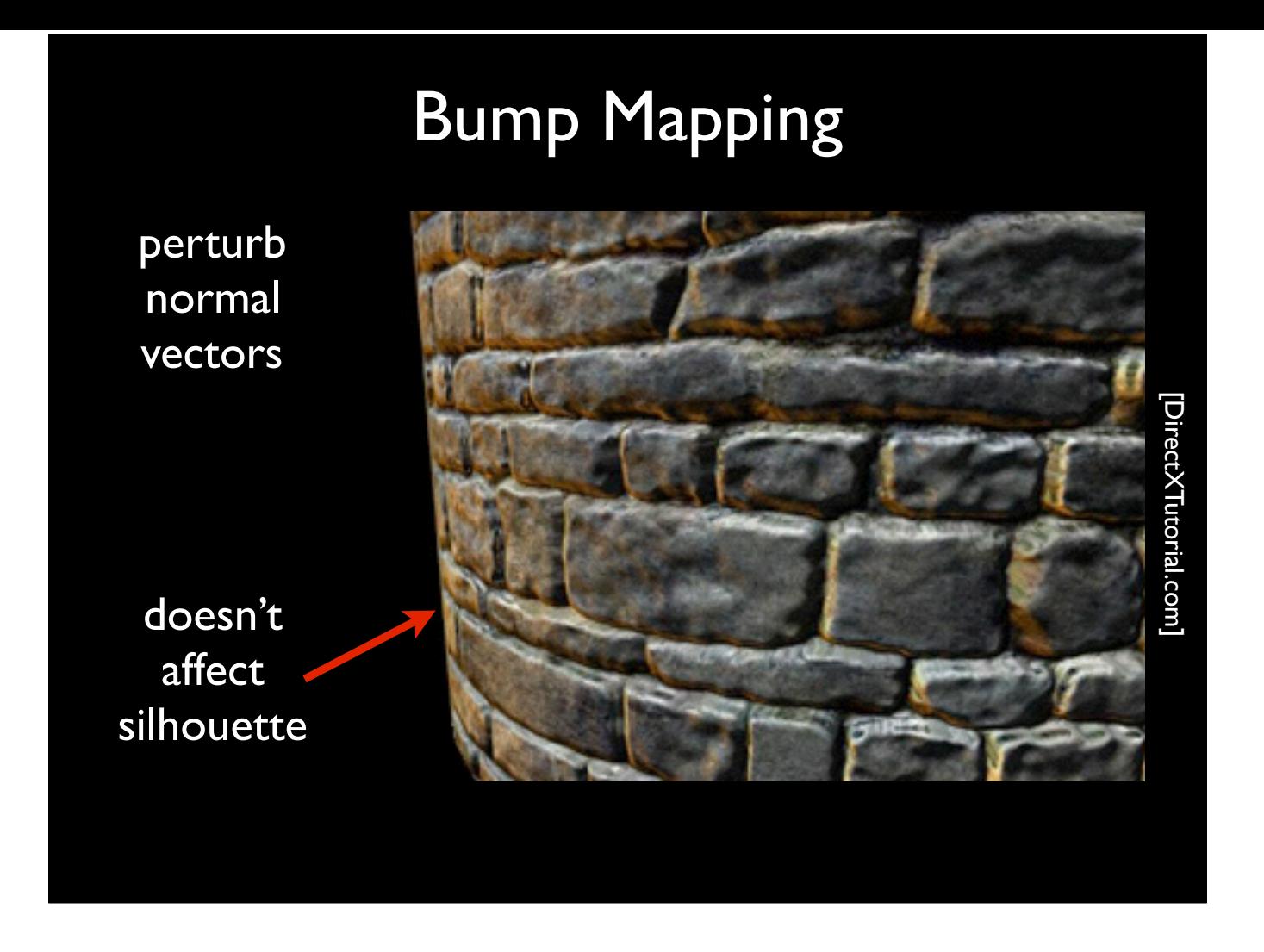

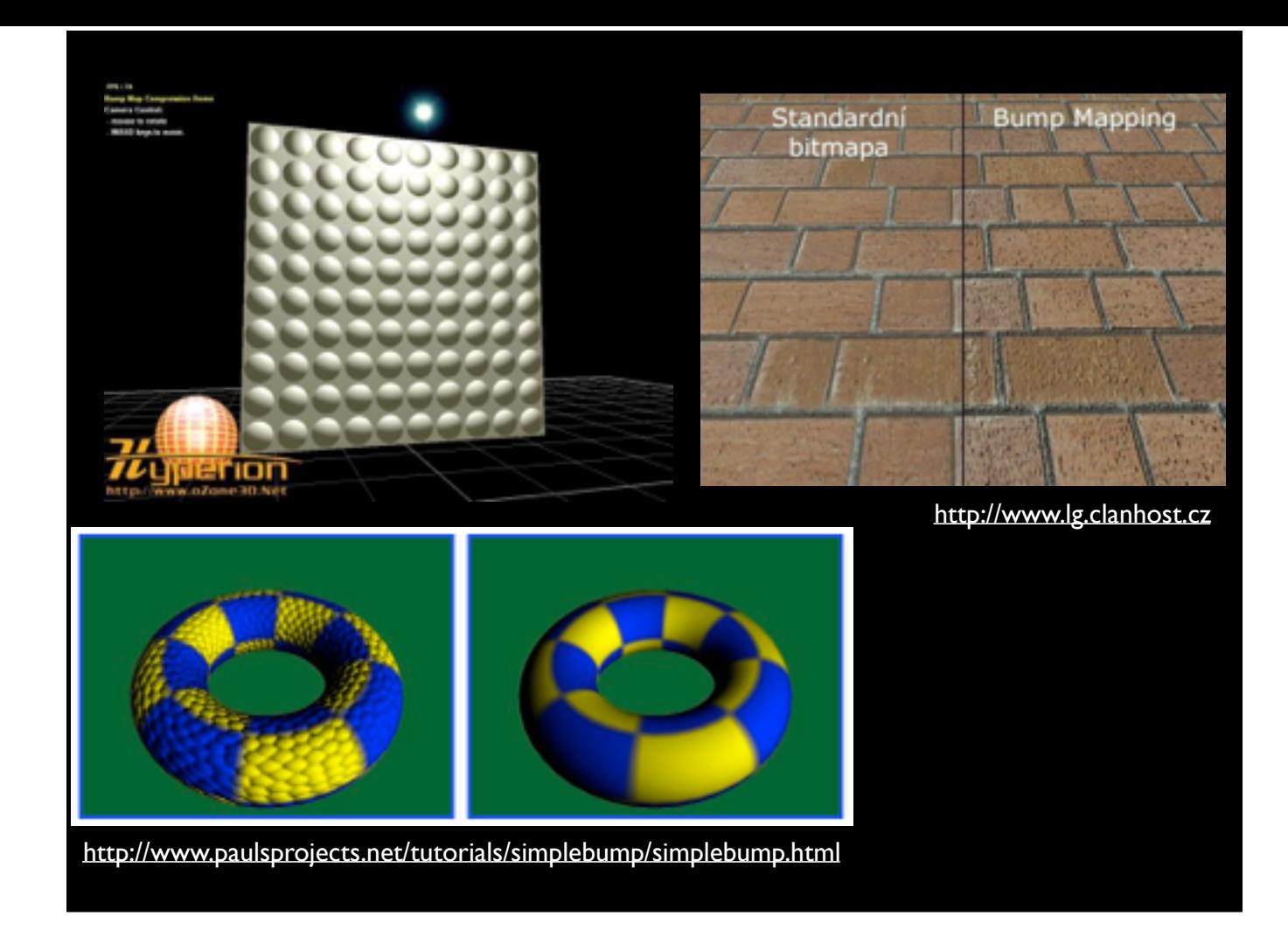

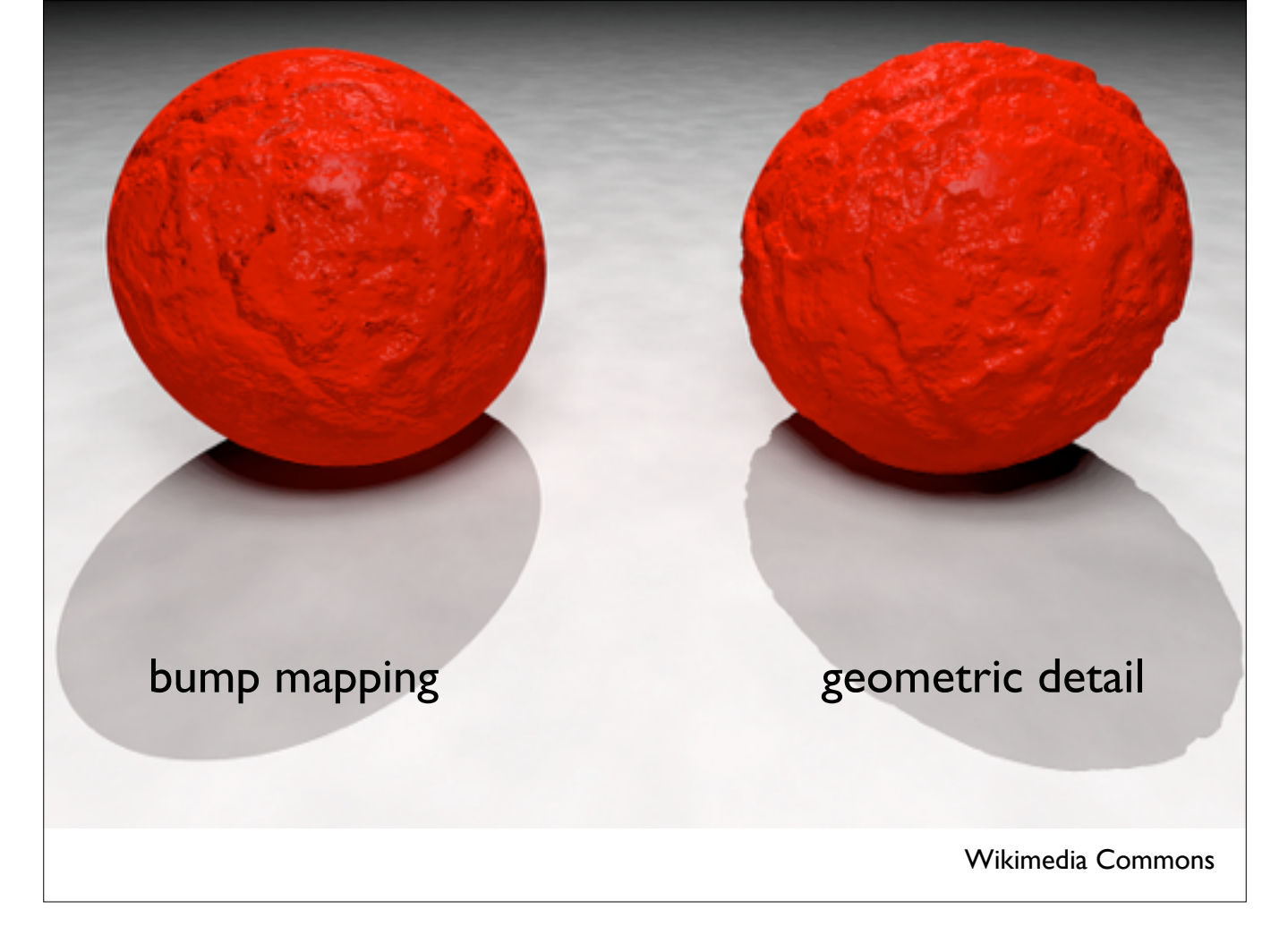

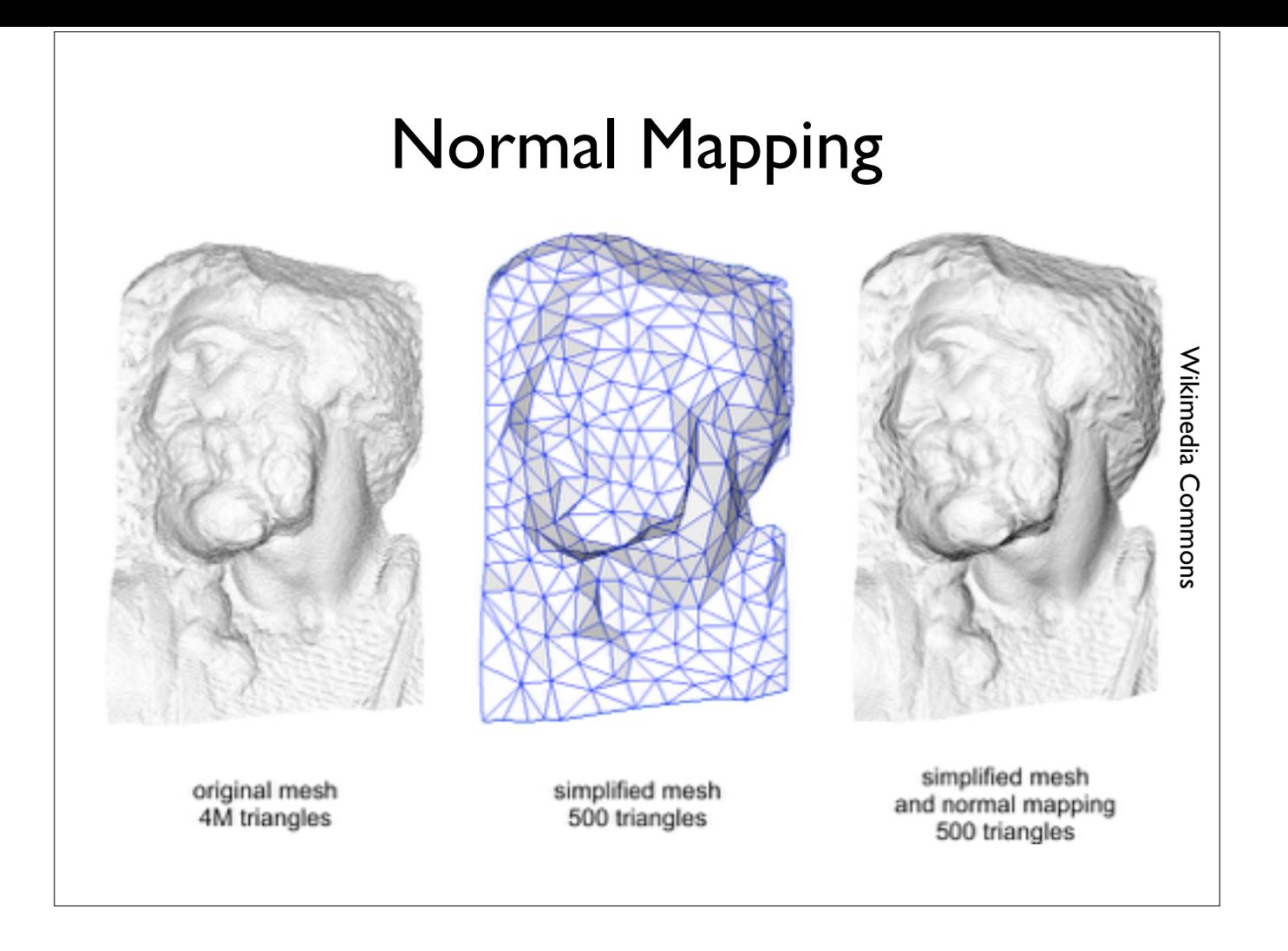